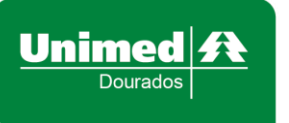

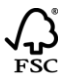

## **UNIMED DE DOURADOS COOPERATIVA DE TRABALHO MÉDICO CNPJ: 15.395.999/0001-92 REGISTRO ANS: 33.366-2**

## **INDICADORES RN 518/2022**

Relação de indicadores mínimos para monitoramento da situação econômico-financeira da operadora.

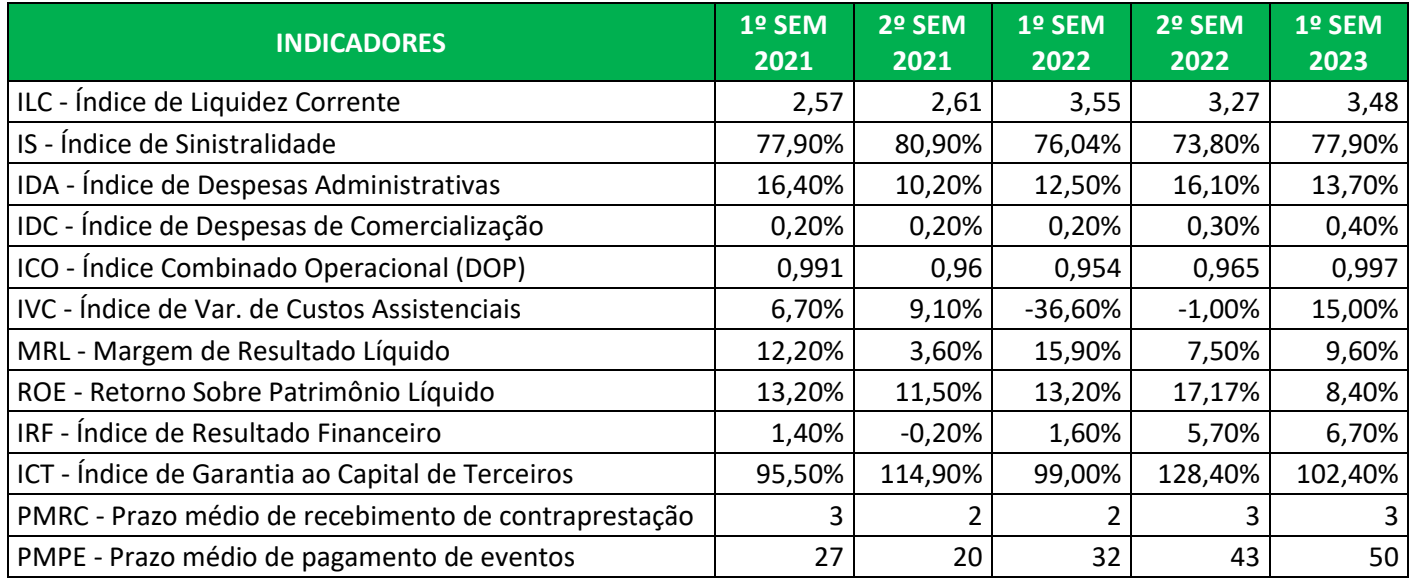

## **ANEXO IV**

## **Relação de indicadores mínimos para monitoramento da situação econômico-financeira da operadora**

**1.** Margem de Lucro Líquida (MLL)

Mostra a relação entre o resultado líquido e o total das receitas com operação de planos de saúde (contraprestações efetivas). É calculada pela fórmula:

> $MLL =$ Resultado Líquido Contraprestações Efetivas<sup>1</sup>

**2.** Retorno sobre o Patrimônio Líquido (ROE)

<sup>1</sup> No caso de administradora de benefícios, considerar apenas valores registrados em "*receitas com administração de benefícios"* (conta 3131 do Plano de Contas Padrão da ANS) que se encontram dentro de"*receitas com operação de assistência à saúde*" (conta 31 do Plano de Contas Padrão da ANS).

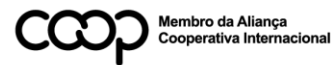

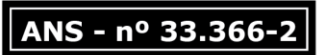

**College** 

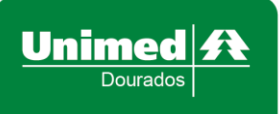

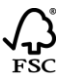

Mostra a relação entre o resultado líquido e o patrimônio líquido. É calculadopela fórmula:

> $ROE =$ Resultado Líquido Contraprestações Efetivas

**3.** Sinistralidade ou DM

Mostra a relação entre despesas assistenciais ou médicas, acrescidas do valorabsoluto das contraprestações de corresponsabilidade cedida (CCT); e o total das receitas com contraprestações efetivas (ou operação de planos de saúde), acrescido do valor absoluto das contraprestações decorresponsabilidade cedida. É calculada pela fórmula:

Sinistralidade ou DM  $=$ Eventos Indenizáveis Líquidos + (CCT) Contraprestação Efetiva + (CCT)

**4.** Percentual de Despesas Administrativas em relação às Receitas deContraprestações (DA)

> Mostra a relação entre despesas administrativas e o total das receitas com contraprestações efetivas (ou operação de planos de saúde), acrescidas do valor absoluto das contraprestações de corresponsabilidade cedida. É calculado pela fórmula:

> > $DA =$ Despesa Administrativa Contraprestação Efetiva + (CCT)

**5.** Percentual de Despesa Comercial em relação à Receita de Contraprestações(DC)

Mostra a relação entre despesas comerciais e o total das receitas com contraprestações efetivas (ou operação de planos de saúde), acrescido do valorabsoluto das contraprestações de corresponsabilidade cedida. É calculado pela fórmula:

> $DC =$ Despesa Comercial Contraprestação Efetiva + (CCT)

**6.** Percentual de Despesas Operacionais em relação às Receitas Operacionais

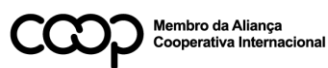

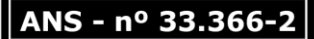

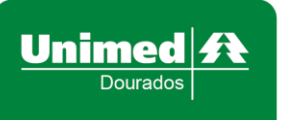

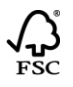

ANS - nº 33.366-2

Mostra a relação entre despesas operacionais (assistenciais ou eventos indenizáveis líquidos, comerciais, administrativas e outras despesas operacionais), acrescidas do valor absoluto das contraprestações decorresponsabilidade cedida, e o total das receitas operacionais (receitas de contraprestações relacionadas a operações de planos de saúde e outras receitas operacionais), acrescidas do valor absoluto das contraprestações de corresponsabilidade cedida. É calculado pela fórmula:

 $DOP$ 

= Eventos Indenizáveis Líquidos + |CCT| + Despesa Comercial + Despesa Administrativa + Outras Despesas Operacionais Contraprestações Efetivas + |CCT| + Outras Receitas Operacionais

**7.** Índice de Resultado Financeiro (IRF)

Mostra a relação entre o resultado financeiro líquido e o total das receitas com contraprestações efetivas (ou operação de planos de saúde), acrescidas do valorabsoluto das contraprestações de corresponsabilidade cedida. É calculado pela fórmula:

$$
IRF = \frac{\text{Resultado Financeiro Líquido}}{\text{Contraprestação Efetiva} + (\text{CCT})}
$$

**8.** Liquidez Corrente (LC)

Mostra a relação entre os ativos conversíveis em dinheiro no curto prazo e asdívidas de curto prazo:

> $LC =$ Ativo Circulante Passivo Circulante

**9.** Capital de terceiros sobre o Capital próprio (CT/CP)

Representa a relação entre o total das dívidas e o Patrimônio líquido:

 $CT/CP =$ Passivo Circulante + Passico Não Circulante Patrimônio Líquido

**10.** Prazo Médio de Contraprestações a receber (PMCR)

Representa o tempo médio que a operadora leva para receber os créditos deoperações de saúde, já descontada a provisão para perdas sobre créditos (PPSC):

$$
PMCR = \frac{Cr\'{e}ditos ops Sa\'{u}de}{Contraprestação Efetivas} x 360
$$

**11.** Prazo Médio de Pagamento de Eventos (PMPE)

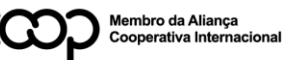

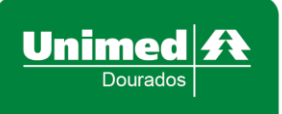

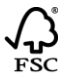

Representa o tempo médio que a operadora leva para pagar aos prestadores oque já foi avisado:

$$
PMPE = \frac{Provi são de eventos a liquidar}{\text{Eventos Indenizáveis}} \times 360
$$

**12.** Variação de Custos (VC)

Representa a variação dos custos relacionados a assistência à saúde entre um período eoutro. Calculado pela fórmula, separadamente para eventos indenizáveis médico- hospitalares e odontológicos:

$$
VC = \frac{\text{Eventos Indenizáveis per capita do ano atual}}{\text{Eventos Indenizáveis per capita do ano anterior}} - 1
$$

Onde:

Evento indenizável per capita de cada ano

= Eventos Indenizáveis Líquidos + |CCT| − Variação da PEONA  $-1$ 

Total de Beneficiários

**Obs:** Total de beneficiários corresponde ao somatório da quantidade de vínculos debeneficiários apurados nos 12 meses de cada ano.

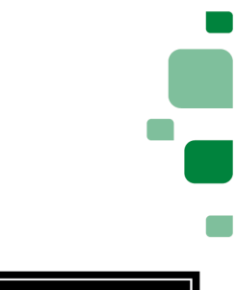

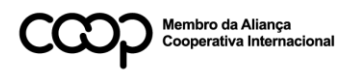

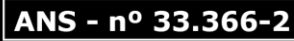